# MATLAB EXPO 2017 What's New in MATLAB and Simulink R2017 R2016

**Prashant Rao** 

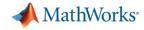

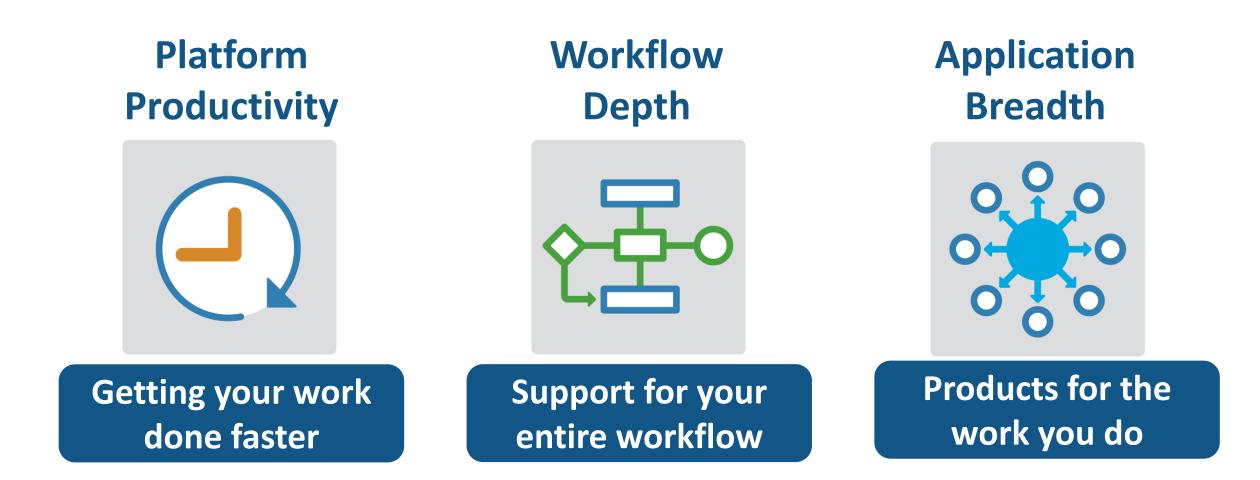

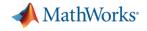

# Platform Productivity

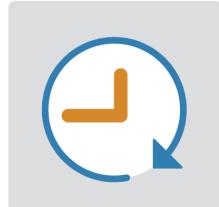

Getting your work done faster

## **Change the Way You Work in MATLAB**

#### See results together with your MATLAB code in the Live Editor (introduced in R2016a)

- Add equations, images, hyperlinks, and formatted text
- Present, share, and collaborate using interactive documents
- Interactive figure updates
  - Pan , zoom, and rotate axes
  - Interactive plot customization, with MATLAB code generation to automate work
- Interactive equation editor

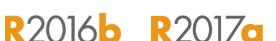

MathWorks<sup>®</sup>

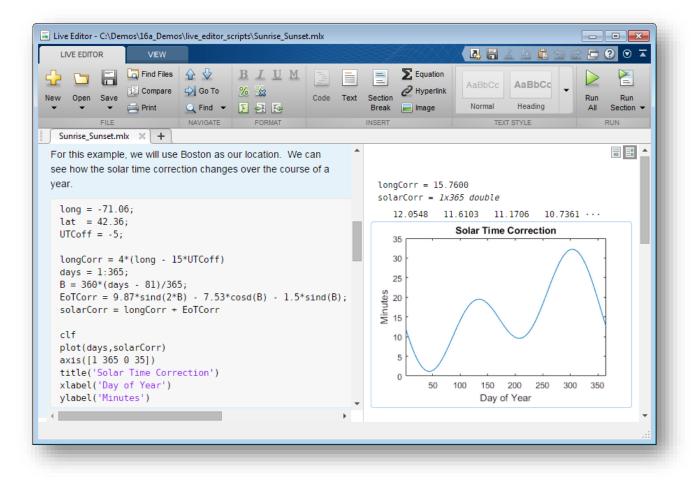

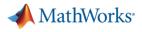

### **MATLAB Online**

- Provides access to MATLAB desktop and full MATLAB language support from any standard web browser
- No downloads or installs.
- Cloud Storage and synchronization via MATLAB Drive
- Log in here with your MathWorks Account: <u>https://matlab.mathworks.com/</u>

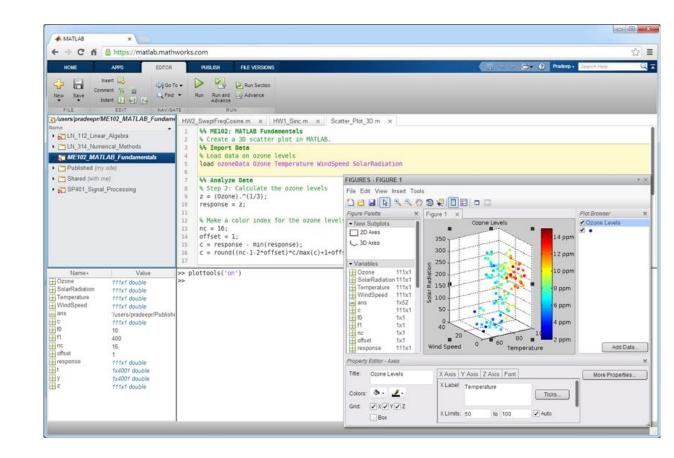

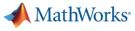

R2016b R2017a

### **App Designer**

#### Environment for building MATLAB apps (introduced in R2016a)

- Full set of standard user interface components, as well as gauges, knobs, switches, and lamps
- Rich design environment for laying out apps
- Object-based code format for easily sharing data between parts of the app
- Enhancements include:
  - Majority of 2-D plots supported
  - Embed tabular displays using uitable
  - Zoom and pan plots in apps

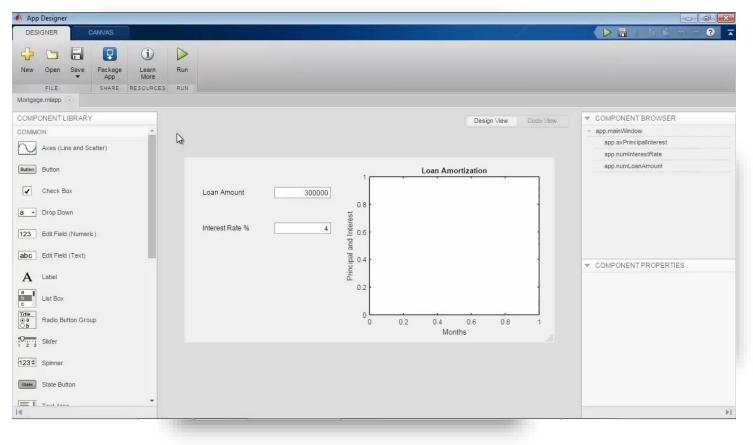

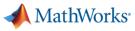

# Apps Simplify Modeling and Simulation R2016a R2016b R2017a

# These interactive applications automate common technical computing tasks

- Signal Analyzer app
  - Perform time- and frequency-domain analysis of multiple time series
- Regression Learner app
  - Train regression models using supervised machine learning
- Control System Designer app
  - Design single-input, single-output (SISO) controllers

Signal Processing Toolbox Statistics and Machine Learning Toolbox Control System Toolbox

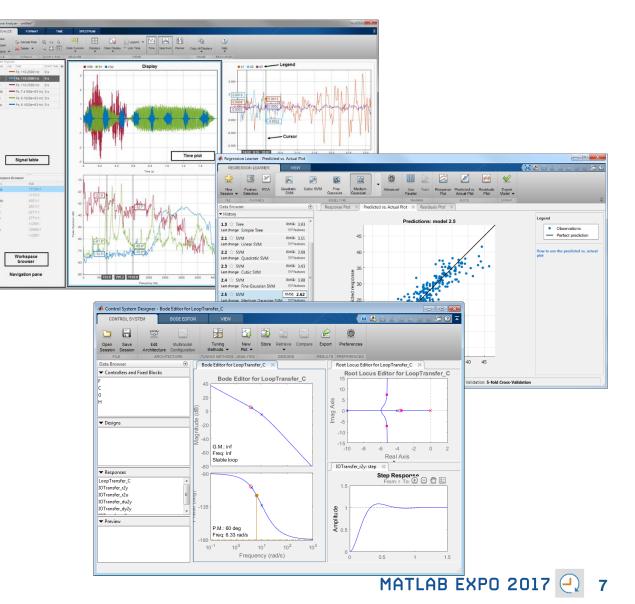

### **Working with Data Just Got Easier**

# New data types and functionality for more efficient storage and managing of data

- timetable data container (introduced in R2016b)
  - Store time-stamped tabular data
  - Reorganize, evenly space, and align data
- string arrays (introduced in R2016b)
  - Memory efficient, faster string operations
  - New functions for common string manipulation
- New capabilities for preprocessing data
  - Find, fill, and remove missing data
  - Detect and replace outliers
  - Smooth noisy data

|                                                                                                    | Day                                                    | Total | Westbound     | Eastbo |
|----------------------------------------------------------------------------------------------------|--------------------------------------------------------|-------|---------------|--------|
|                                                                                                    |                                                        |       |               |        |
| 06/24/2015 00:00:                                                                                                    | 00 Wednesday                                           | 13    | 9             | 4      |
| 06/24/2015 01:00:                                                                                                    | 00 Wednesday                                           | 3     | 3             | 0      |
| 06/24/2015 02:00:                                                                                                    | 00 Wednesday                                           | 1     | 1             | 0      |
| 06/24/2015 03:00:                                                                                                    | 00 Wednesday                                           | 1     | 1             | 0      |
| 06/24/2015 04:00:                                                                                                    | 00 Wednesday                                           | 1     | 1             | 0      |
| 06/24/2015 05:00:                                                                                                    | 00 Wednesday                                           | 7     | 3             | 4      |
| Command Window                                                                                                    |                                                        |       |               |        |
| s =<br>2×1 <u>string</u> array                                                                                                    |                                                        |       | ing('Red Blue |        |
| <pre>s =     2×1 string array     "Square Circle     "Red Blue Green &gt;&gt;</pre>                                                                                                    | Triangle"                                              |       |               |        |
| <pre>s =     2×1 string array     "Square Circle     "Red Blue Green &gt;&gt; &gt;&gt;</pre>                                                                                                    | Triangle"<br>n"                                        |       |               |        |
| <pre>s =     2×1 string array     "Square Circle     "Red Blue Green &gt;&gt;</pre>                                                                                                    | Triangle"<br>n"                                        |       |               |        |
| <pre>s =     2×1 string array     "Square Circle     "Red Blue Green &gt;&gt; &gt;&gt; &gt;&gt; &gt;&gt; &gt;&gt; s&gt; replace(s, 'Squal ans =</pre>                                               | Triangle"<br>n"<br>are', 'Rectangle')                  |       |               |        |
| <pre>s =     2×1 string array     "Square Circle     "Red Blue Green &gt;&gt; &gt;&gt; &gt;&gt; &gt;&gt; &gt;&gt; replace(s, 'Square)</pre>                                                         | Triangle"<br>n"<br>are', 'Rectangle')                  |       |               |        |
| <pre>s =     2×1 string array     "Square Circle     "Red Blue Green &gt;&gt; &gt;&gt; &gt;&gt; &gt;&gt; &gt;&gt; &gt;&gt; replace(s, 'Squal ans =     2×1 string array</pre>                       | Triangle"<br>n"<br>are', 'Rectangle')<br>cle Triangle" |       |               |        |
| <pre>s =     2×1 string array     "Square Circle     "Red Blue Green &gt;&gt; &gt;&gt; &gt;&gt; &gt;&gt; &gt;&gt; &gt;&gt; replace(s, 'Squal ans =     2×1 string array     "Rectangle Circle</pre> | Triangle"<br>n"<br>are', 'Rectangle')<br>cle Triangle" |       |               |        |

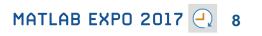

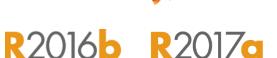

MathWorks<sup>®</sup>

#### MATLAB EXPO 2017 🕘 🤮

MathWorks<sup>®</sup>

R2016b R2017a

**Learn more at this session:** *Big Data and Machine Learning* 

# Working with Big Data Just Got Easier

Use tall arrays to manipulate and analyze data that is too big to fit in memory

- Tall arrays let you use familiar MATLAB functions and syntax to work with big datasets, even if they don't fit in memory
- Support for hundreds of functions in MATLAB and Statistics and Machine Learning Toolbox
- Works with Spark + Hadoop Clusters

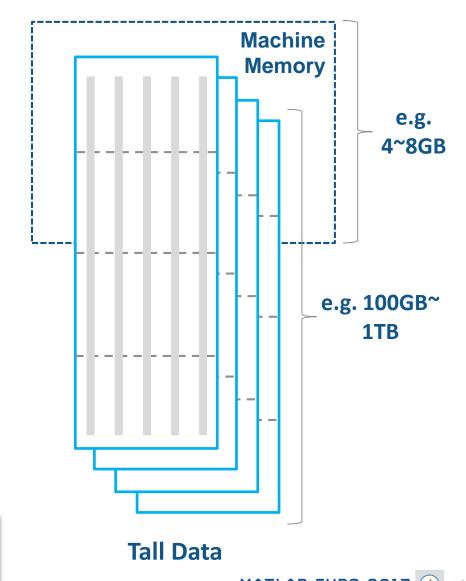

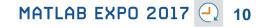

### Working with **Big** Data Just Got Easier in Simulink Too

Stream large input signals from MATfiles without loading the data into memory

- Provides a big data workflow for Simulink simulations
- Use big data in Simulink logging and loading
- Especially useful when running many simulations where data retrieved is too large to fit into memory

Learn more at this session: Simulink as Your Enterprise Simulation Platform

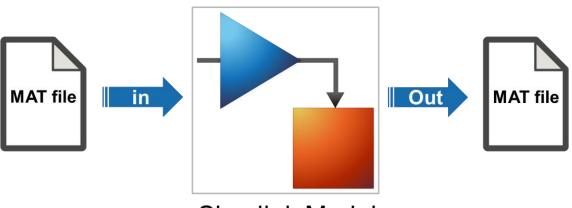

Simulink Model

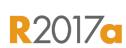

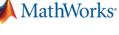

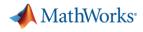

R2017a

### **Create Your Models Faster**

# Use automatic port creation and reduced bus wiring

- Add inports and outports to blocks when routing signals
- Quickly group signals as buses and automatically create bus element ports for fewer signal lines

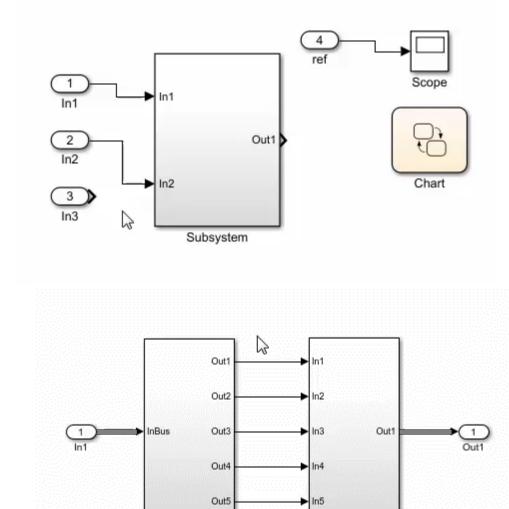

Subsystem

Subsystem2

MathWorks<sup>®</sup>

R2016b

### **Define your Data Faster**

# Reduces the need to open separate dialog boxes

- Model and block parameter data is now accessible within the main editor window
- Accessing and defining Stateflow data is also much easier

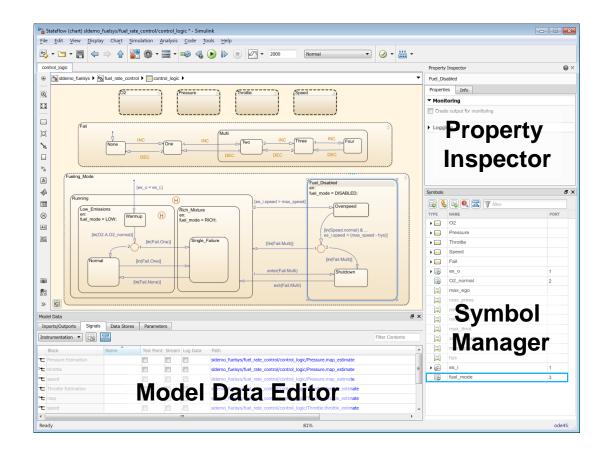

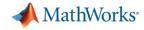

R2017a

### Simulate your Model Faster

# Use the new parsim command and JIT acceleration to speed up your simulations

- Directly run multiple parallel simulations from the parsim command
- Quickly build the top-level model for improved performance when running simulations in Accelerator mode
- Especially use for Monte Carlo simulations and Design of Experiments

Parallel Computing Toolbox MATLAB Distributed Computing Server Learn more at this session: Parallel Computing with MATLAB and Simulink

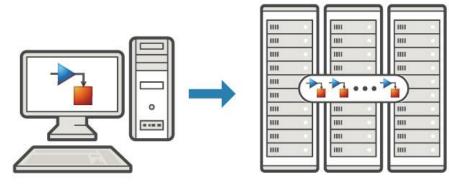

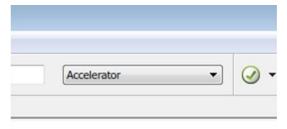

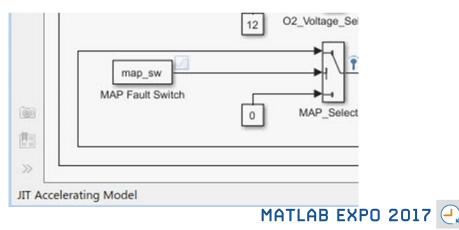

Embedded Coder

### **Cross-Release Code Integration**

# Reuse code generated from previous releases

- Reuse code that you generated from previous releases (R2010a and later)
- Avoid reverification cost due to the reuse of unmodified code

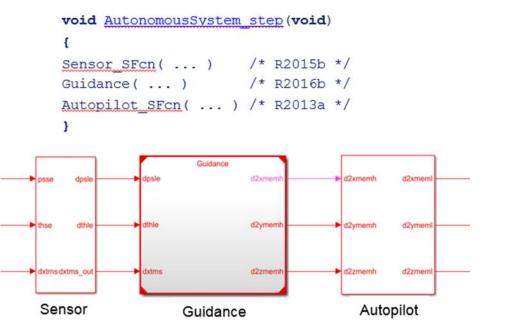

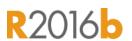

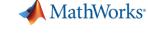

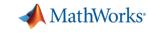

R2017a

### Simulink Project Upgrade

### Easily update all the models in your Simulink Project to the latest release

- Avoid the manual process of upgrading one model at a time
- Simulink Project upgrade is an easy to use UI to automate the upgrade process of all the models in a Simulink project
- Fixes are automatically applied and a report gets generated

Learn more at this session: Simulink as Your Enterprise Simulation Platform

| Upgrade your  | project models to the current release. |
|---------------|----------------------------------------|
| Upgrade:      | All project models (8 files)           |
| Check for:    | Everything (29 checks)                 |
| Update diagra | m: Required                            |
| Apply upg     | rades automatically                    |
| Change Optio  | ns                                     |
|               | Upgrade Cancel                         |

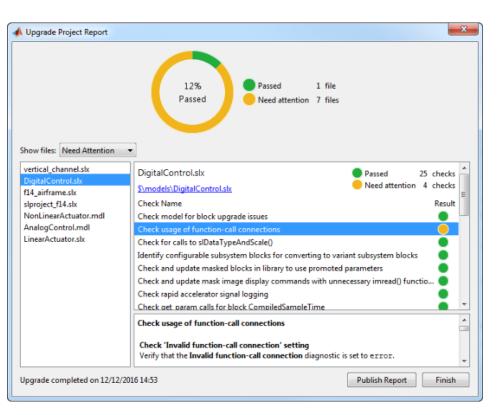

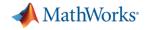

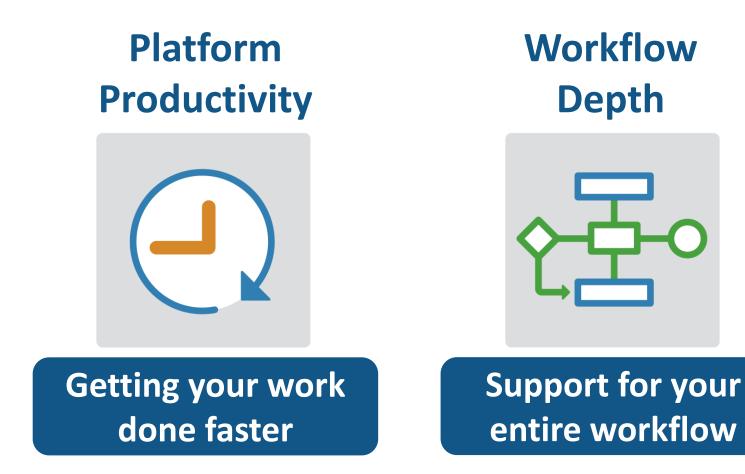

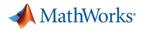

### Integrate MATLAB Analytics into Enterprise Applications

R2016a

#### Deploy MATLAB algorithms without recoding or creating custom infrastructure

- Develop clients for MATLAB Production Server in any programming language that supports HTTP using RESTful API and JSON
- Configure and manage multiple R2017c server instances using a web-based interface

| MathWorks                                                                                                | MATLAI                                                                                                    | MATLAB Production Server Dashboard |                         |                             |           |             |  |
|----------------------------------------------------------------------------------------------------|----------------------------------------------------------------------------------------------------|------------------------------------|-------------------------|-----------------------------|-----------|-------------|--|
| Search Menu Servers V I Iccathost                                                                        | mps4 The instance has not been restarted since the last configuration changes. Overview Applications Requests Logs Settings                                                            | Running                            | <b>B</b> C              |                             |           |             |  |
| mps1<br>mps2<br>mps3                                                                                     | Up Time: 0:00:32:12                                                                                                    | CPU Percentage<br>1%               | Worker Processes<br>1/1 | Requests in Queue           |           |             |  |
| <ul> <li>mp14</li> <li>✓ Applications</li> <li>□ mpidench</li> <li>□ mpimapic</li> <li>✓ Help</li> </ul> | Description:           HTTP:         9910           HTTPS:         Created Gat           Created Gat:         2016-10-21 10.19:21           Last Modified:         2015-10-24 16 35:01 | Memory<br>231,948 K                | Throughput<br>0.33/s    | Total Queue Time<br>19499 s |           |             |  |
|                                                                                                    | Activities                                                                                                    |                                    |                         |                             | Morth Day | Hour Minute |  |
|                                                                                                    | 0<br>                                                                                                    | 5 <sup>th</sup> 5 <sup>th</sup> 5  | • 5 <sup>6</sup>        | o'P                         | 50 54     | 0           |  |

Learn more at this session: Integrate MATLAB analytics into enterprise applications

### **Connecting MATLAB Analytics to IoT Systems**

#### **Develop analytics and deploy IoT systems**

- Quickly collect and analyze IoT data with ThingSpeak and MATLAB
- Develop analytics algorithms using MATLAB and toolboxes
- Deploy on smart devices using code generation and embedded target support
- Deploy at scale on cloud using ThingSpeak and MATLAB Production Server

Learn more at this session: Developing Analytics and Deploying IoT Systems

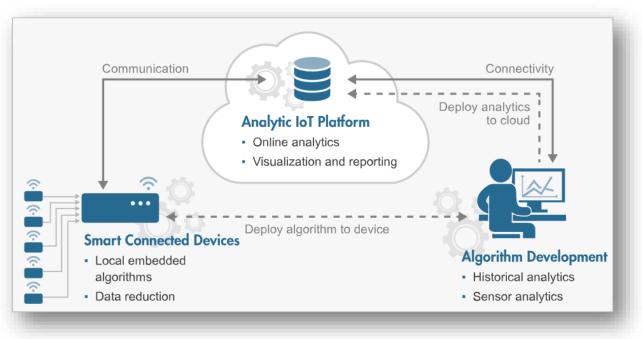

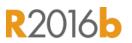

MathWorks<sup>®</sup>

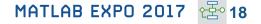

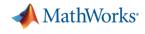

**R**2016b

### **New Hardware Support**

# Run Simulink models on low-cost hardware devices

- Run Simulink models on Raspberry Pi 3 and Google Nexus devices
- Adds to existing hardware support, including LEGO, Arduino, iPhone, and Android devices

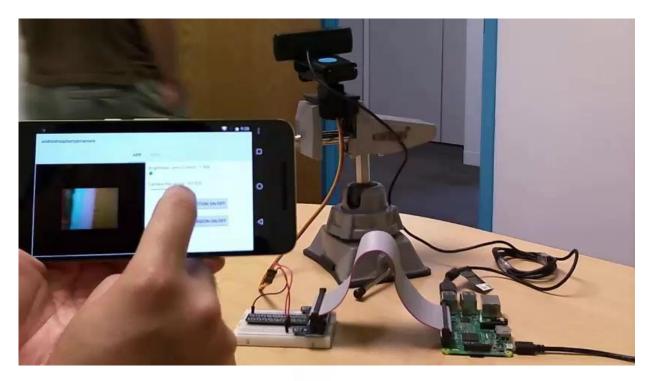

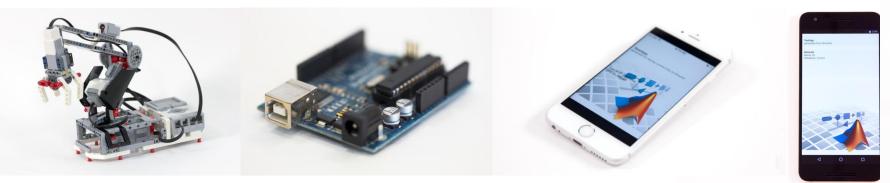

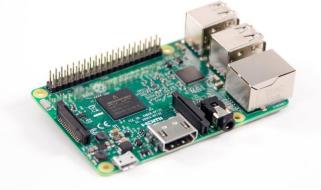

📣 MathWorks

R2017a

## More Connections to 3<sup>rd</sup> Party Tools

# Connect your models to Onshape and DOORS Next Generation

- Convert an Onshape CAD assembly into a Simscape Multibody model
- Link and trace model elements to requirements in DOORS Next Generation

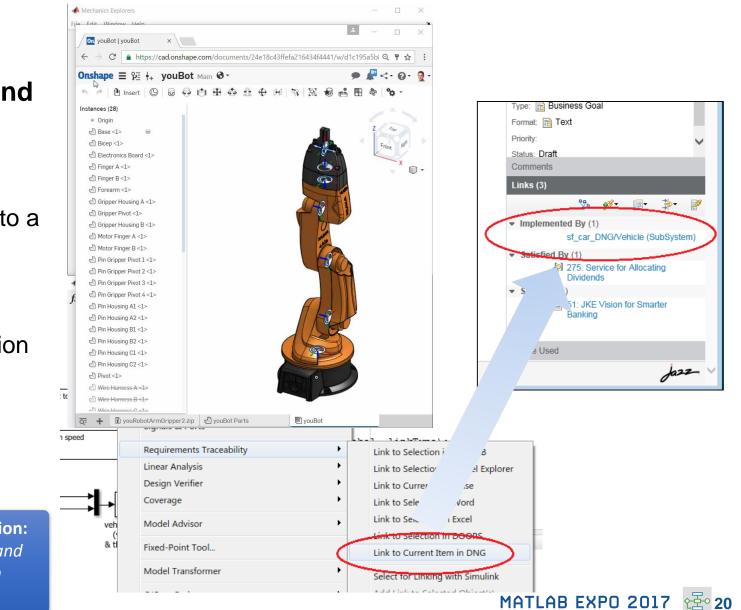

Simscape Multibody Simulink Verification and Validation Learn more at this session: Modeling Mechanical and Hydraulic Systems in Simscape

### **Complying with Safety-Critical Standards**

Detect and fix standards compliance issues at design time with edit-time checking

- Quickly address compliance and modeling standards issues before running the model
- For example, check for prohibited blocks or block names
- Especially useful for applications that require compliance to standards such as DO-178, ISO 26262, IEC 62304

Learn more at this session: Verification, Validation and Test in Model Based Design

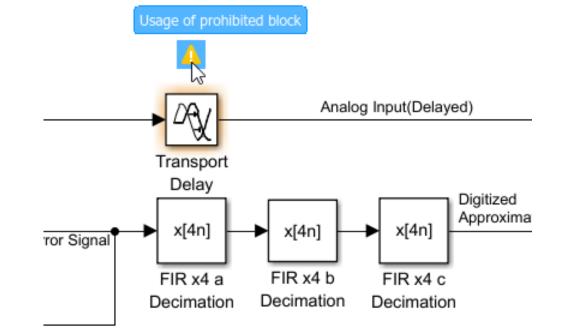

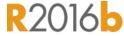

MathWorks<sup>®</sup>

MATLAB EXPO 2017 😤 21

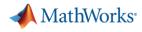

R2017a

### **Efficient Code Generation**

Improve code quality with clone detection and dynamic memory allocation

- Refactor repeating library patterns and subsystem clones
  - Reduces redundancy
  - Improves reusability
- Generate C code that uses dynamic memory allocation from MATLAB Function blocks
  - Allocate memory as needed at runtime

Learn more at this session: Generating Optimized Code for Embedded Microcontroller Algorithms

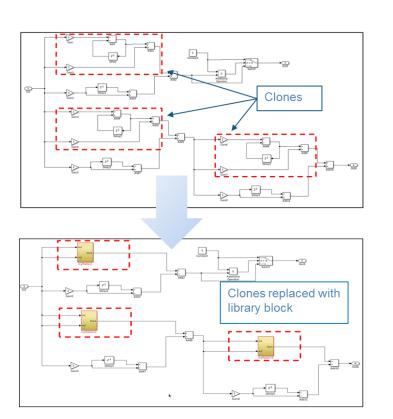

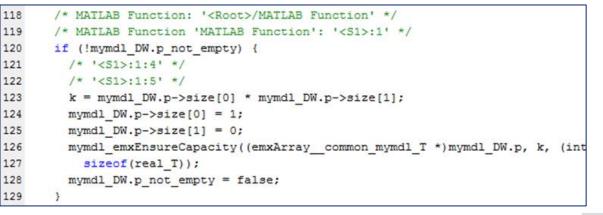

### **Floating Point HDL Code Generation**

### Generate HDL code directly from singleprecision floating point Simulink models

- Generates native floating-point arithmetic HDL code complying to IEEE-754 standard
- Optimize for speed versus area using custom block-level settings
- Balance numerical accuracy versus hardware resource usage by mixing integer, fixed-point, and floating point operations.

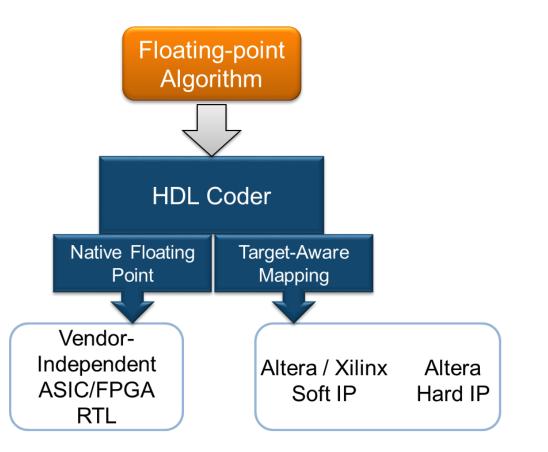

Learn more at this session: Designing and Implementing Real-Time Signal Processing Systems

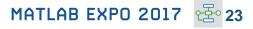

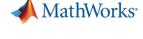

R2016b

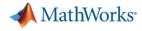

R2016b

### **Code Verification**

Detect and prove the absence of run-time errors in your source code using static analysis

- Identify CERT C violations using defect checkers and coding rules
- Detect security vulnerabilities highlighted by the CERT C standard
- Addresses growing concern over software security with the rise in system connectivity

Learn more at this session: Prove the Quality and Achieve MISRA compliance with Formal Methods Based Technique for High Integrity applications

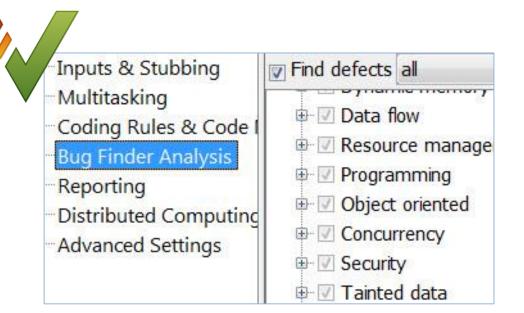

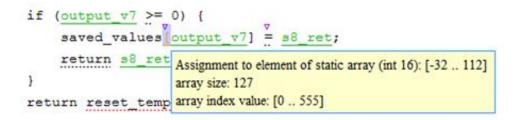

| CERT C  | Description                                                   | Polyspace Code Prover      |  |  |  |
|---------|---------------------------------------------------------------|----------------------------|--|--|--|
| ARR30-C | Do not form or use out-of-bounds pointers or array subscripts | Array access out of bounds |  |  |  |

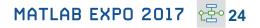

Polyspace Bug Finder

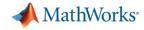

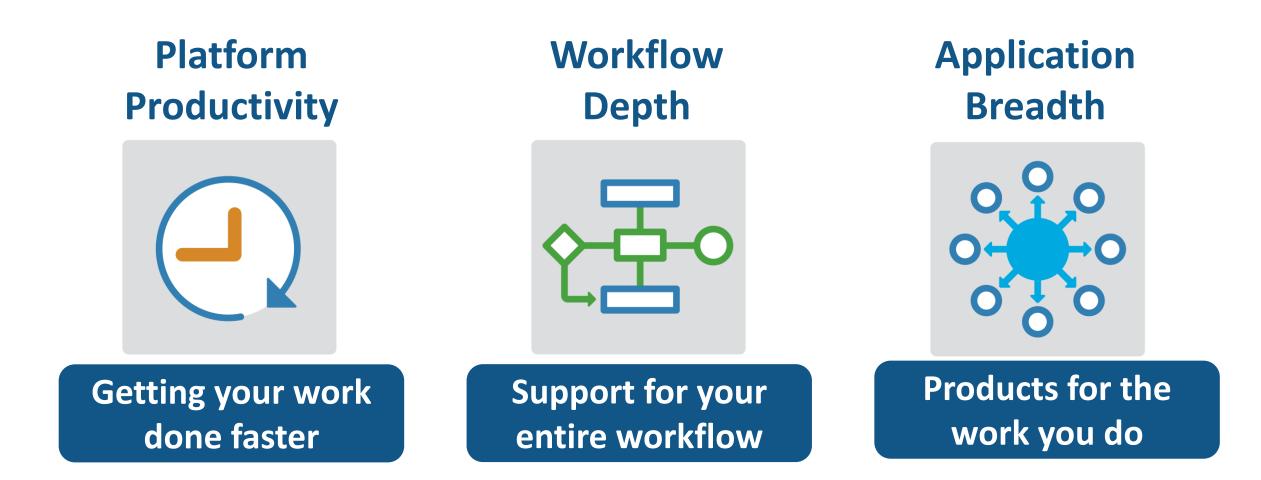

### Model and simulate automotive powertrain systems

Drivetrain

Transmission

Drive Cycle Source

FTP75 (2474 seconds)

Environmen

### Accelerate your powertrain controls development process

- Simulate engine and controller subsystems, transmission assemblies, battery packs
- Use pre-built conventional, EV, and HEV vehicle models that can be parameterized and customized
- Run fuel economy and performance simulations
- Deploy fast-running models onto HIL systems

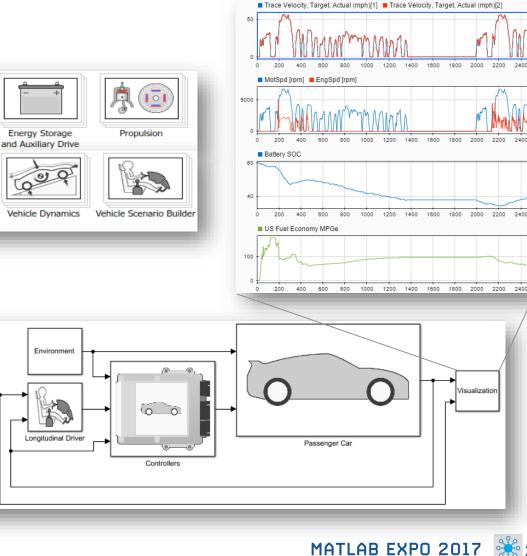

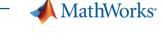

R2017

📣 MathWorks<sup>.</sup>

### **Gas Domain and Block Library**

 $\mathbf{v}$ 

# Model gas systems with various levels of idealization

- Pneumatic actuation
- Gas transport in pipe networks
- Gas turbines for power generation
- Air cooling of thermal components
- Perfect gas, semiperfect gas, or real gas

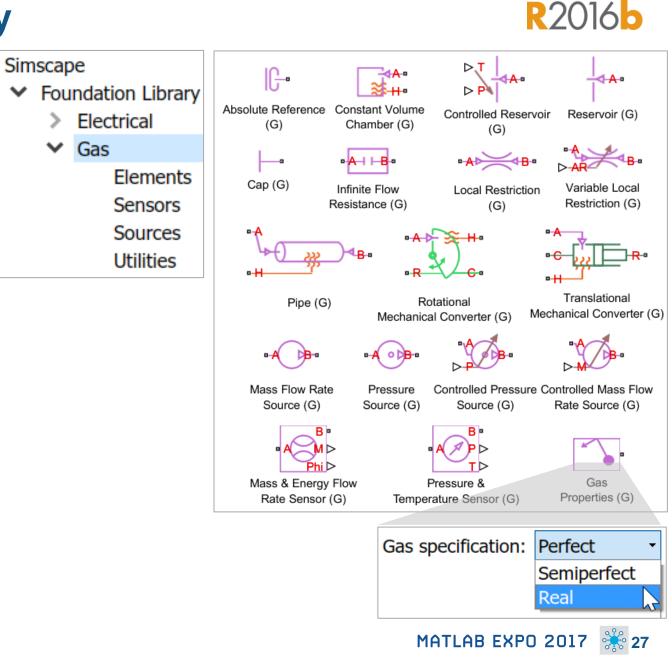

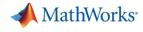

# Support for the Latest Wireless Standards

### Generate IEEE 802.11ad compliant waveforms and simulate 3GPP 5G radio technologies

- IEEE 802.11ad is a new Wi-Fi standard intended for high data rate short range communication
  - e.g., streaming video between a phone and a TV

 A new 5G library is available to explore the behavior and performance of new proposed 5G radio technologies

WLAN System Toolbox LTE System Toolbox Learn more at this session: Developing and Prototyping Next-Generation Communications Systems

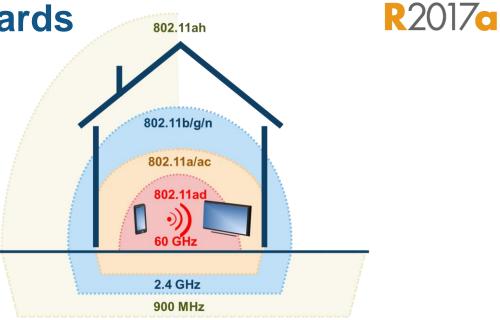

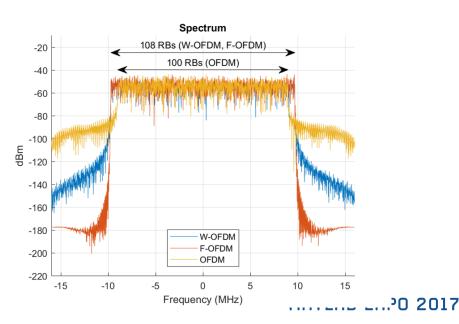

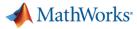

### **Machine Learning**

### **R**2017a

### "Learn" information directly from data without assuming a predetermined equation as a model

- Regression Learner app
  - Choose from multiple algorithms
  - Train and validate multiple models
  - Assess model performance, compare results, and choose the best model
- Code generation
  - Generate C code for predictive models that can be deployed directly to hardware devices

| REGRESSION LEARNER                                                                                                    | VIEW                        |                       |                                     |                                |                                          |                  |                        |           |                                                                                                    |  |
|----------------------------------------------------------------------------------------------------|-----------------------------|-----------------------|-------------------------------------|--------------------------------|------------------------------------------|------------------|------------------------|-----------|----------------------------------------------------------------------------------------------------|--|
| New Feature PCA<br>Session - Selection                                                                                                    | Complex<br>Tree Medium Tree | Simple Tree All Trees | Advanced Use Train Res              | sponse Predicted vs. Res       | iduals Export<br>Nodel -                 | -                |                        |           |                                                                                                    |  |
| Data Browser                                                                                                    |                             |                       | ③ 1 Response Plot ⋈ Pr              | edicted vs. Actual Plot        | Residuals Plot                           | ×                |                        |           |                                                                                                    |  |
| History     ■                                                                                                    |                             |                       |                                     |                                |                                          |                  |                        |           |                                                                                                    |  |
| 1 🗇 Tree                                                                                                    |                             |                       | [Draft]                             |                                |                                          |                  |                        |           |                                                                                                    |  |
| Last change: Complex Tree                                                                                                    |                             |                       | 7/7 features                        |                                |                                          |                  |                        |           |                                                                                                    |  |
|                                                                                                    |                             |                       |                                     |                                | -                                        | -                | Origin                 | al datase | et: cartable                                                                                        |  |
|                                                                                                    |                             |                       |                                     |                                |                                          |                  |                        |           |                                                                                                    |  |
|                                                                                                    |                             |                       |                                     |                                |                                          |                  |                        |           |                                                                                                    |  |
|                                                                                                    |                             |                       | New Session                         |                                |                                          |                  |                        |           | - 0                                                                                                 |  |
|                                                                                                    |                             |                       | Step 1<br>Select a table or matrix. | Step 2<br>Select predictors an | Step 2<br>Select predictors and response |                  |                        |           | Step 3<br>Define validation method.                                                                 |  |
|                                                                                                    |                             |                       | cartable<br>Acceleration            | <ul> <li>Name</li> </ul>       | Type                                     | Range            | Import a               | IS        | Cross-Validation                                                                                    |  |
|                                                                                                    |                             |                       | Cylinders                           | Acceleration                   | double                                   | 824.8            | Predictor              | ¥         |                                                                                                    |  |
|                                                                                                    |                             |                       | Displacement<br>Horsepower          | Cylinders                      | double                                   | 3.8              | Predictor              | × >       | Protects against overfitting by partitioning the<br>into folds and estimating accuracy on each fold |  |
|                                                                                                    |                             |                       | MPG                                 | Displacement<br>Horsepower     | double                                   | 68 455<br>46 230 | Predictor<br>Predictor | ~         |                                                                                                    |  |
|                                                                                                    |                             |                       | Model_Year<br>Weight                | Model Year                     | double                                   | 40 230           | Predictor              |           |                                                                                                    |  |
|                                                                                                    |                             |                       |                                     | Weight                         | double                                   | 16135140         | Predictor              | ~         | Cross-validation folds: 5 folds                                                                     |  |
| ✓ Current Model                                                                                                    |                             |                       |                                     | Origin                         | char                                     | 7 unique         | Predictor              | ~         | *                                                                                                   |  |
| Model 1: Draft                                                                                                    |                             |                       |                                     | MPG                            | double                                   | 9_46.6           | Response               | 4         | then the                                                                                            |  |
| Model Type<br>Preset: Complex Tree<br>Minimum leaf size: 4<br>Surrogate decision splits: Off<br>Feature Selection<br>All features used in the model, 8<br>PCA | before PCA                  |                       |                                     | ,                              |                                          |                  |                        |           | O Holdout Validation<br>Recommended for large data sets.<br>Percent hold out. 20%                   |  |
| PCA disabled                                                                                                    |                             |                       |                                     | -                              |                                          |                  |                        |           | O No Validation                                                                                     |  |
|                                                                                                    |                             |                       | Use columns as variables            |                                |                                          |                  |                        |           | No protection against overfitting                                                                   |  |
|                                                                                                    |                             |                       |                                     |                                |                                          |                  |                        |           | no protection against overitting                                                                    |  |
|                                                                                                    |                             |                       | Use rows as variables               |                                |                                          |                  |                        |           |                                                                                                    |  |

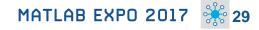

### **Deep Learning**

# Apply deep learning to computer vision problems

- Configure and train models using object detection algorithms (R-CNN, Fast R-CNN, Faster R-CNN)
- Leverage pretrained models for transfer learning (AlexNet, VGG-16, VGG-19)
- Import models from Caffe
- Train networks using multiple GPUs (including on Amazon EC2)

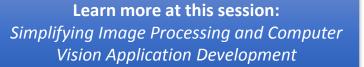

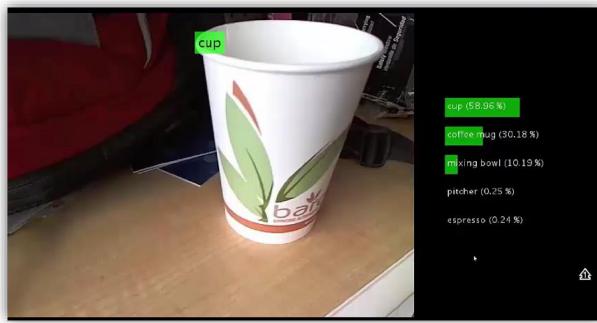

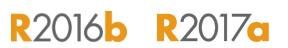

MathWorks<sup>®</sup>

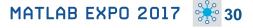

Neural Network Toolbox Computer Vision System Toolbox

MathWorks<sup>®</sup>

**R**2017a

## **Autonomous Driving Systems**

Design, simulate, and test ADAS and autonomous driving systems

- Algorithm development
  - Sensor Fusion
  - Computer Vision
  - Deep learning
- Visualization tools
- Testing and verification
  - Ground Truth Labeling App
  - Traffic scenario generation

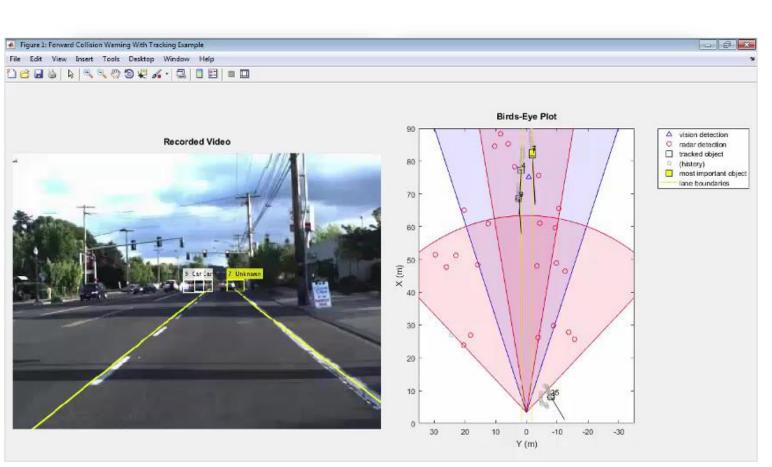

Learn more at this session: Developing and Validating Perception Systems for ADAS & Automated Driving

#### Automated Driving System Toolbox

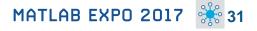

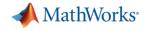

### **Explore. Enroll. Excel.**

#### **New Training Courses**

Code Generation for AUTOSAR Software Components

Testing Generated Code in Simulink

Accelerating and Parallelizing MATLAB Code

Communications System Design with MATLAB

SimEvents for Discrete-Event System Modeling

Software-Defined Radio with Zync using Simulink

#### **New Training Modules**

Object Oriented Design with MATLAB

Modeling RF Systems using MathWorks Tools

Modeling Radar Systems using Phased Array Systems Toolbox

Modeling Wireless Communication Systems using Phased Array Systems Toolbox

Real-Time Testing with Simulink Real-Time and Speedgoat Hardware

#### Self-Paced Online Training Offerings

MATLAB Onramp (Free)

MATLAB Fundamentals

MATLAB Programming Techniques

MATLAB for Data Processing and Visualization

Machine Learning with MATLAB

MATLAB for Financial Applications

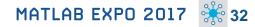

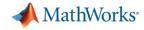

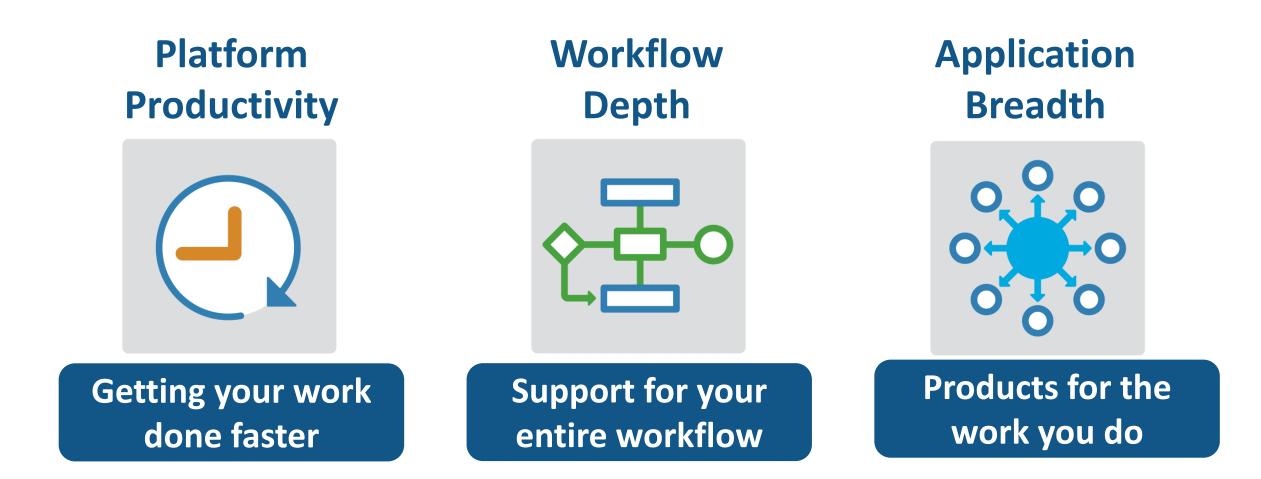

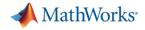

### What's New in MATLAB and Simulink?

Platform Productivity

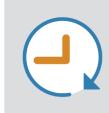

- Live Editor
- MATLAB Apps
- New (big) data types
- Modeling enhancements
- Release adoption

Workflow Depth

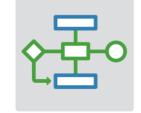

- Enterprise applications
- IoT systems
- 3rd party tool integration
- Standards compliance
- Code generation and verification

### Application Breadth

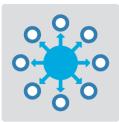

- Powertrain systems
- New wireless standards
- Machine learning
- Deep learning
- Autonomous driving

# MATLAB EXPO 2017

Thank You